# Maurizio Boscarl, **Cosa sono i test di usabilità**

12/02/2003

Una delle difficoltà più sorprendenti per chi si occupa di consulenze di usabilità è quella di vedersi sempre più spesso chiedere cosa siano e a cosa servano i test di usabilità. E' evidente che se un cliente non conosce uno strumento, non lo può apprezzare, né comprare. Si è fatta troppa poca comunicazione e troppa confusione su cosa siano questi test. Proviamo in questo articolo a fare un po' di chiarezza e a puntualizzare cosa sono, a cosa servono e, almeno a grandi linee, come si fanno i test di usabilità, per capire quali siano i vantaggi e gli svantaggi dei diversi modi con cui si possono applicare all'usabilità dei siti web.

# **Un insieme di metodologie**

Anzitutto è bene precisare che i test di usabilità sono un insieme di metodologie. Soprattutto negli ultimi anni, con l'avvento dell'usabilità sul web, non è bene pensare al test come ad una tecnica che si applica in un modo solo, all'interno di una precisa cornice teorica e di un unico paradigma sperimentale. E' più corretto dire che si tratta di una famiglia di tecniche, che peraltro sono la vera ragion d'essere e il punto di forza dell'usabilità rispetto ad altre discipline. Il compito dei test è studiare il comportamento degli **utenti reali** alle prese con prodotti reali (i siti) o con loro prototipi, con due obiettivi:

- 1. **Identificare criticità** e colli di bottiglia dell'interfaccia, per poterli correggere in fase di design
- 2. **Capire come l'utente si muove e ragiona**, e dunque quali sono le ragioni di eventuali difficoltà, per tenerne conto nella fase di progettazione.

I test prevedono che ogni utente venga osservato individualmente, e non in situazioni di gruppo, e che i compiti che esegue siano gli stessi per ogni utente che partecipa al test. Questo è ciò che accomuna le diverse tecniche. Tutto il resto cambia a seconda dei vincoli di ogni progetto. Per capirci, affronteremo due diverse varianti, per concludere poi con un metodo di osservazione totalmente ecologico, privo dei vincoli dei primi due metodi, ma che proprio per questo ha applicabilità limitata.

# **Il test sperimentale**

Quella sperimentale è la metodologia più completa e rigorosa con la quale si possa affrontare il test. E' caratterizzata da una lunga fase di progettazione e definizione teorica, durante la quale si progetta un disegno sperimentale vero e proprio. Non è possibile in questo articolo entrare nei dettagli, ma possiamo riassumere così i requisiti:

- 1. **Identificazione di tutte le variabili coinvolte nell'interazione fra utente e sito.** Tipicamente, esse riguardano alcuni assunti sulle persone che verranno testate, che devono appartenere ad una stesso gruppo, ma anche assunti sulle caratteristiche dell'interfaccia, di ciò che può variare e che può incidere sulla prestazione
- 2. **Reclutamento dei soggetti su base campionaria:** identificata la popolazione scelta, bisogna estrarre da essa un campione di persone che dia ragione dell'intera popolazione, anche cioè di coloro che non possiamo testare direttamente. I soggetti vengono divisi in gruppi statisticamente equivalenti, ad ognuno dei quali verrà sottoposta una delle condizioni sperimentali che si intendono confrontare (interfaccia A e interfaccia B, a parità di ogni altra situazione, per esempio).
- 3. **Presenza di precise ipotesi sperimentali.** Il test è un vero e proprio esperimento scientifico

dove attraverso il controllo delle variabili coinvolte si prova a falsificare una certa ipotesi (per esempio che l'interfaccia A sia ugualmente efficace dell'interfaccia B, per quella data popolazione)

- 4. **Misurazione rigorosa dei dati sperimentali**, con eventuale registrazione della prestazione su videotape. Vengono raccolti i dati rilevanti per la misura della variabile che vogliamo controllare (numero di errori, per esempio, o numero di click, o tempo di esecuzione, eccetera)
- 5. **Analisi statistica dei dati**. i dati raccolti vengono analizzati e corretti secondo opportune tecniche statistiche. Al termine una formula matematica ci dirà se, al netto di tutto ciò che siamo riusciti a controllare, un gruppo avrà ottenuto o meno una prestazione significativamente migliore di un'altra, oppure no. Non solo: ci dirà anche con quale grado di probabilità quella differenza (o quella mancata differenza) sia attribuibile al caso, oppure alle variabili che abbiamo controllato

Questo tipo di metodologia richiede un numero molto alto di soggetti. Ogni gruppo deve andare da un minimo di **12-15 soggetti** fino ad un ideale di 25-30. Moltiplicato per il numero di gruppi (di solito almeno due, a meno di usare un disegno pre-post, raro nell'usabilità), si fa presto a calcolare il costo e i rischi di una tale metodologia. Per di più, questa tecnica consente di valutare soprattutto **una variabile** precisa: quella che differenzia A da B. Lo fa con un alto grado di attendibilità, ma non è quel che di solito serve in un progetto web. Il rapporto benefici/costi è decisamente sbilanciato a favore dei costi. Tale tecnica è indispensabile per verificare e far evolvere modelli concettuali e teorici. Non altrettanto per un progetto web.

## **Il test semplificato**

In questa metodologia, lo scopo è ottenere indicazioni su possibili elementi dell'interfaccia che ostacolino il corretto svolgimento dei compiti da parte dell'utente medio o di un target più preciso di utenti (a seconda del progetto). E' una versione metodologicamente semplificata del set sperimentale visto sopra. Ciò che occorre per condurre questo test è:

- 1. Un'interfaccia almeno semi-funzionante del sito o dei bozzetti di lavoro
- 2. Una serie di compiti significativi da somministrare ai partecipanti
- 3. Una sede comoda, in cui non venir disturbati, con un computer e una connessione dello stesso livello di quelle che usano gli utenti tipici
- 4. Un numero di utenti variabile da 3 a 8 per ogni gruppo relativamente omogeneo di utenti, da convocare uno alla volta.
- 5. Un osservatore esperto che conduca il test mettendo a proprio agio le persone senza influenzarne la prestazione, e che sia in grado di annotare errori e osservazioni in tempo reale, traendo il massimo dai soggetti coinvolti

Eventualmente è possibile registrare o audioregistrare la seduta. La presenza di una telecamera può mettere a disagio l'utente e non è sempre consigliata. L'audioregistrazione è invece indispensabile quando si utilizza, all'interno di questa metodologia, la tecnica del **pensare ad alta voce (Thinking aloud)**, usata in ambito clinico e pedagogico con diverse funzioni, fra cui quella di esplicitare i processi cognitivi mentre avvengono. Inevitabilmente il TA è una tecnica invasiva, che influenza l'oggetto stesso che tenta di osservare, cioè il pensiero. Inoltre rallenta l'utente: in quel caso non vanno considerati i tempi di prestazione. Tuttavia è utile perché costringe l'utente ad una maggior concentrazione. Se nonostante questo sforzo avvengono errori o incomprensioni, è altamente probabile che questi avvengano a maggior ragione in condizioni naturali, con concentrazione più bassa.

Il TA andrebbe usato da un trainer addestrato: idealmente **solo uno psicologo può avere questa formazione**. Quando ho visto usare questa tecnica da persone non esperte, anche se magari molto esperte nella conduzione di altri strumenti, come i focus group, si sono evidenziati gravi errori di conduzione, per lo più inconsapevoli. Bisogna resistere alla tentazione di indagare quello che ci

interessa ad ogni costo: è necessario lasciare libero l'utente di affrontare il compito con la strategia che preferisce e con la libertà di ragionamento che crede. Vi sono alcune semplici tecniche per tornare su un dato argomento, o per ottenere approfondimenti su un aspetto. Ma vanno usate con cautela e moderazione e non vanno insegnate in un semplice articolo. Approfondimenti su un certo aspetto dell'interfaccia possono essere richiesti al termine della prestazione, quando è opportuno un piccolo colloquio chiarificatore con l'utente che si è prestato al test. Un conduttore addestrato è la scelta migliore per questi test, perché minimizza i rischi connessi ad una cattiva conduzione. Se bisogna spendere una certa cifra per utenti e attrezzature, almeno è bene fare in modo che questo investimento non vada bruciato da un esperto... poco esperto. Certo, anche l'esperto è un costo (relativo, all'interno del budget di un progetto), ma serve a far fruttare gli altri soldi investiti: va visto dunque come una risorsa, a patto di sceglierlo bene.

Questi test sono di solito molto faticosi, possono durare anche un'ora per soggetto, e condurne 4 o 5 di seguito affatica molto il conduttore, che rischia di invalidare i successivi per mancanza di concentrazione e lucidità. Questi test vanno accompagnati da opportuni moduli da far compilare ai soggetti, meglio se comprendenti anche dei questionari da valutare a parte.

I dati che si raccolgono, dato l'esiguo numero dei partecipanti, non hanno validità statistica. Possono comunque essere riassunti in grafici o tabelle per semplificare l'esposizione, con l'accortezza però di non farli passare per rappresentativi di una popolazione, ma come utili indicazioni di tendenza da confrontare con le prestazioni riscontrate.

### **Scienza o arte?**

Molto si è scritto, anche a sproposito, sulla scientificità di questo metodo. Dato che la bassa numerosità del campione rende i dati statisticamente inattendibili, si pretende che questo metodo non abbia dignità scientifica. Per restituirgliene almeno in parte si cita a volte la famosa [ricerca di](http://www.useit.com/alertbox/20000319.html) [Nielsen e Landauer](http://www.useit.com/alertbox/20000319.html) (che mi risulta mai replicata) sul fatto che 5 utenti identificherebbero la quasi totalità dei problemi di usabilità di un'interfaccia, dato che ogni utente successivo al primo incontra problemi in parte già incontrati dai suoi predecessori, e solo in parte di nuovi. Di conseguenza, sarebbe addirittura uno spreco utilizzarne più di cinque!

Comunque si voglia considerare questa ricerca, non bisogna confondere i test sperimentali, statisticamente significativi, con i test semplificati, non significativi. E' **lo scopo dei due strumenti ad essere diverso**, e pure il paradigma concettuale da cui nascono. Lo scopo dei primi è quello di prendere decisioni su ipotesi precise, non di analizzare le cause di un ampio spettro di comportamenti; quello dei secondi è identificare un insieme di problemi dell'interfaccia, scoprirne le cause e rimuoverli. Il test informale non è insomma il parente povero del test sperimentale: è un altro strumento, da usare in situazioni diverse e con obiettivi diversi, per i quali si dimostra più adatto. Ciò che è più importante, la mancanza di validità statistica non significa che il test si possa condurre senza preparazione, come a volte si crede. Ci sono molti accorgimenti 'tecnici' da adottare durante la sua conduzione, che rendono questa metodologia altrettanto passibile di invalidazione e di errore qualora non venissero attuati. Per condurre questi test in maniera scientifica è necessario conoscere gli assunti teorici e metodologici su cui si fondano, per capire quali comportamenti del conduttore o quali variabili ambientali possono influenzarli. Il fatto che i dati siano soprattutto di tipo qualitativo non toglie rigore allo strumento e non elimina la necessità di un'accurata preparazione del set, in modo di tenere sotto controllo il maggior numero di variabili possibili.

Un approfondimento metodologico interessante sui metodi di osservazione di questo tipo è quello proposto da Francesco Casetti e Federico Di Chio, che nell'appendice del loro "Analisi della Televisione" (Bompiani, 2001), affrontano il problema della validità degli strumenti di analisi di quel mezzo. Anche nello studio della tv, infatti si utilizzano - assieme altre tecniche - indagini ad personam, statisticamente non rappresentative. Ciò che questi metodi hanno a loro vantaggio, però, è l'esemplarità delle singole osservazioni, rispetto alla rappresentatività dei metodi a base statistica. L'esemplarità è basata sulla significatività qualitativa, invece che quantitativa, e si fonda

sull'identificazione e l'approfondimento di modi di comportamento che potrebbero rappresentarne altri. Ogni soggetto diventa dunque esemplare di altri comportamenti, anche se naturalmente potrebbe non coprire l'intera gamma di comportamenti possibili, e di fatto non la copre. Rimandiamo a quel testo per approfondimenti.

## **L'osservazione ecologica**

In questa metodologia ci si sforza di osservare una certa popolazione di utenti del sito in un contesto il più possibile naturale, tentando di non farsi notare mentre si osserva, per non influenzare la naturalezza del comportamento. Tutto ciò che l'osservatore deve fare in questa fase è annotare, di solito secondo una griglia di osservazione predisposta, comportamenti, attività rilevanti, elementi che possano essere in qualche modo utili alla progettazione. Il vero scopo di questo tipo di osservazione, è di tenere conto dell'esecuzione di una certa attività nel contesto reale, che spesso sfugge ai progettisti. Ad esempio, una procedura di acquisto di medicinali da parte di farmacisti può essere progettata per la massima sicurezza della transazione, con un'estrema attenzione alle fasi cruciali del compito e con una gestione di time-out che faccia cadere le transazioni che durano oltre un certo tempo, per ragioni di sicurezza. Tuttavia ad un'osservazione del contesto ci si accorgerebbe che i farmacisti lavorano spesso in un ambiente rumoroso e distraente, e vengono spesso interrotti da clienti o colleghi. Capita così che la procedura di acquisto venga interrotta e ripresa più volte. Diventa allora cruciale la chiarezza di ogni fase della procedura d'ordine e la necessità di tener traccia costante delle attività fin lì svolte.

Molte cose si possono scoprire dall'osservazione naturale del contesto, che è molto utile nelle intranet o in situazioni nelle quali l'utenza è molto controllata. E' inutile, per fare un altro esempio, distribuire in una intranet i documenti in formato pdf da stampare, se vi è un'unica stampante centralizzata, accessibile solo a pochi... Meglio fornire diverse alternative, anche in html semplice e leggero, ottimizzato per la lettura a monitor.

# **Come scegliere**

Inutile dire che in ambito web il primo tipo di metodo non viene praticamente mai usato, a causa del suo limitato apporto al progetto (che si concentra solo su poche variabili definite a priori, limitando l'impatto delle scoperte) e del suo costo elevato. Molto più importante il test semplificato, perché genera **scoperte in alcuni casi realmente creative su come altre persone utilizzano l'interfaccia**. Passo decisivo di questo metodo è la depurazione dei risultati inutilmente idiosincratici, dei comportamenti che alcuni soggetti adottano solo per compiacere lo sperimentatore (spesso senza accorgercene) e la sintesi di quel che di buono si può trarre in una relazione agli sviluppatori che sia da essi realmente comprensibile. Elenchi di tabelle e grafici sono ben inutili se non si entra nello specifico di suggerimenti implementabili. Il costo di questo metodo varia a seconda di molti fattori, ma in una qualche variante esso è certamente sostenibile da qualunque progetto web io abbia partecipato, e i ritorni sono estremamente utili a identificare in maniera precoce problemi che altrimenti si trasferirebbero al prodotto finito, con danno ben più elevato del costo di una semplice tornata di test.

Idealmente, i test dovrebbero essere iterati più volte all'interno di un progetto: per capire quanto e quando, è bene contattare uno specialista fin dalle prime fasi del progetto. Solitamente consiglio ai clienti soluzioni su misura per il tipo di progetto, sovente con la possibilità di scegliere fra almeno due alternative.

L'osservazione ecologica è ovviamente utile quando... è possibile! Cioè quando il tipo di progetto la rende praticabile, quando si conoscono e si hanno sotto controllo ambienti d'uso e utenti di un determinato sito. E' sufficiente anche una sola mattinata di osservazione per trarre ottime indicazioni da parte di un esperto. E' sicuramente indicata nelle intranet o quando si debbano valutare utenti molto specifici, che operano in situazioni omogenee fra loro.

Qui sotto riportiamo una tabella riassuntiva dei tre metodi di cui abbiamo parlato con una indicazione di massima anche dell'ordine di spesa per i diversi metodi.

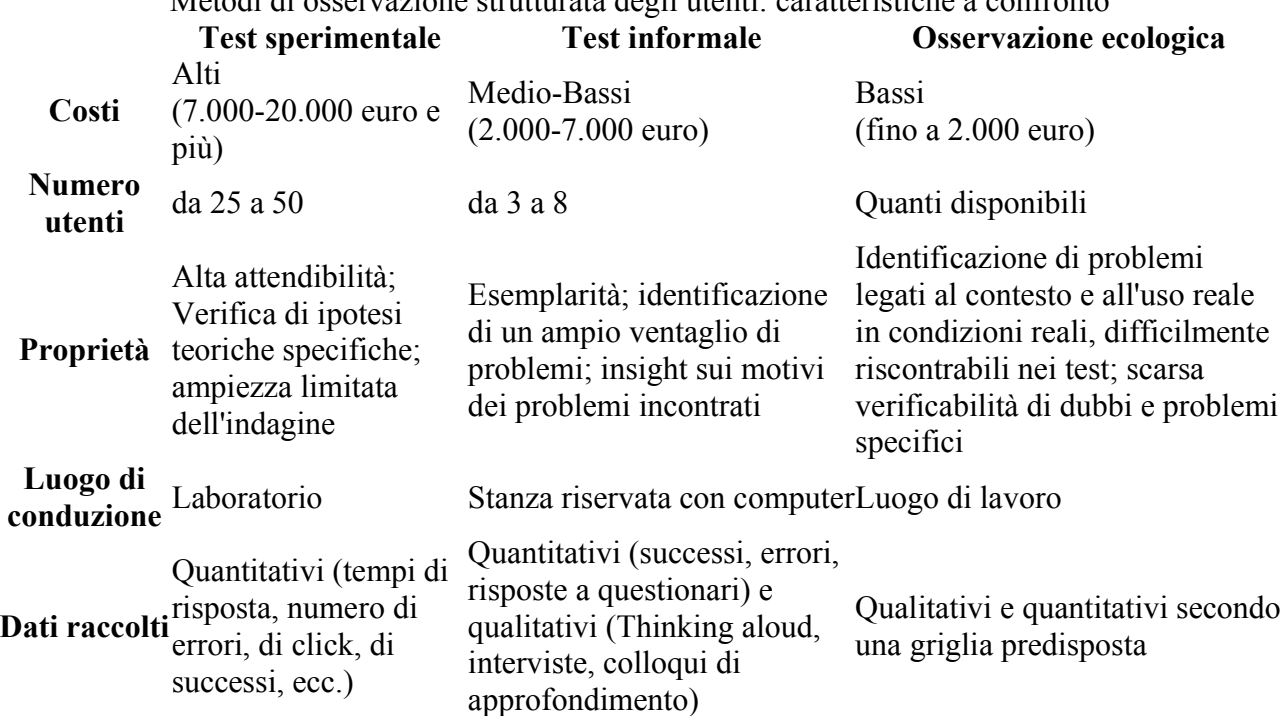

Metodi di osservazione strutturata degli utenti: caratteristiche a confronto

### **Cosa non sono i test di usabilità**

Per finire, ci sembra interessante ricordare quello che i test non sono.

- 1. **I test di usabilità non sono focus group**, non ci stancheremo mai di ricordarlo. Sebbene i focus group possano essere utili in specifiche fasi del progetto (più vicine a quelle di ideazione che di implementazione, però), queste situazioni non sono test di usabilità e non ci dicono nulla su come poi l'utente userà realmente quel prodotto.
- 2. **I test di usabilità non sono analisi euristiche**, né analisi **ispettive**: questi sono metodi speculativi di analisi strutturata dell'interfaccia, altrettanto utili, ma svolte da esperti, non da utenti.
- 3. Infine, **i test di usabilità non sono task analysis** (o analisi del compito). La task analysis non prevede l'uso di soggetti: è anch'essa un metodo di valutazione non empirico, speculativo e analitico, che prende le mosse da una precisa concettualizzazione del compito da svolgere, che viene scomposto nelle sue costituenti e attentamente analizzato a tavolino da un esperto. Non l'ho mai visto fare in un progetto web, e non ha comunque nulla a che vedere con un test, da cui è lontanissimo. Figuriamoci poi se possa aver a che fare con il thinking aloud, visto che non contempla l'uso di soggetti...

Queste poche note non vogliono essere esaustive: non basterebbe un libro di metodologia per affrontare tutte le varianti e le conoscenze necessarie a condurre appropriatamente i test di usabilità. Tuttavia sono sufficienti a farsene un'idea più precisa e forse a capire meglio quale strumento faccia al caso nostro.

# Maurizio Boscarol, **Usabilità e caratteri tipografici**

La maggiore difficoltà della lettura a monitor (circa il 25% più lenta che su carta) ha posto a designer e progettisti la necessità di trovare dei modi che potessero bilanciare queste difficoltà.

Secondo la ricerca psicologica, la comprensione della lettura si compone di due ordini di processi:

- 1. il primo è **percettivo** e riguarda la corretta identificazione e decodifica delle lettere che compongono le parole e le frasi.
- 2. il secondo è di livello più elevato e riguarda **la costruzione di una rappresentazione mentale** del significato del testo, a partire dalla decodifica svolta dal primo processo.

Questa rappresentazione mentale viene costruita a partire da rappresentazioni di informazioni microstrutturali, che vanno ad attivare schemi e conoscenze. Vengono quindi costruite rappresentazioni macrostrutturali e infine un modello mentale coerente del significato del testo.

Rimandiamo questo secondo aspetto del processo di comprensione della lettura ad un'ulteriore approfondimento (o ad uno dei corsi di [web writing](http://corsi.htm/) che proponiamo), e soffermiamoci sul **processo primario**, quello della corretta detezione di caratteri e parole. E' infatti evidente che il monitor va ad incidere proprio su questo processo, a causa:

- della minor risoluzione rispetto alla carta
- dell'emissione luminosa dei fosfori (più affaticante della carta)
- dell'innaturale posizione nella quale ci si trova ad affrontare l'atto della lettura su monitor.

#### **La nascita degli screen-font**

Queste difficoltà hanno spinto diverse aziende a commissionare a designer di talento l'ideazione di speciali set di caratteri (le **font-family**) che potessero in qualche modo ovviare alla maggior difficoltà di lettura che si verifica su monitor. In particolare, la Microsoft ha commissionato al fontdesigner **Matthew Carter** l'ideazione di caratteri che potessero essere utilizzati per il proprio sistema operativo. L'operazione aveva un doppio obiettivo:

- da una parte commerciale: non è infatti infrequente (anzi, è la fonte di reddito principale per molti font desiger) che un'azienda commissioni per il suo logo o per la sua comunicazione aziendale una famiglia di caratteri personalizzata, che rifletta la filosofia dell'azienda e la renda unica dal punto di vista visivo e tipografico.
- dall'altra, la ragione è pratica: avere delle lettere che si leggano con facilità su monitor è particolarmente importante per il miglioramento delle proprie interfacce.

Già il sistema operativo Macintosh utilizzava da tempo per i messaggi di sistema un font particolare, il **Chicago**, dall'aspetto tozzo e lineare, con poche linee oblique, facile da leggere anche a risoluzioni piuttosto basse.

Matthew Carter (grazie anche al prezioso contributo di Thomas Rickner), basandosi su lunghi studi ed esperimenti, ha identificato alcuni parametri che gli hanno consentito di progettare i cosiddetti **screen-font** per Microsoft: il **Verdana** (nel 1994) e il **Georgia** (in seguito).

Perché due? Se il Verdana nasce, come abbiamo detto, per essere usato con il sistema operativo Window, il Georgia è stato pensato come alternativa al Times per il nascente progetto del Microsoft Network. Entrambi i tipi di caratteri vengono oggi distribuiti e installati gratuitamente assieme al browser di casa Microsoft, Internet Explorer. Ciò che ci spinge a parlare di entrambi questi due tipi di carattere è che essi appartengono alle due categorie maggiori nelle quali vengono classificati i font: caratteri **con grazie** (il Georgia) e **senza grazie** (il Verdana).

# **La grazia perduta**

Un tipico esempio di **carattere con grazie** è il Times (o il New York per gli utenti Mac). Le sue lettere contegono delle piccole appendici che accompagnano le linee ascedenti o discendenti "verso" la lettera successiva. Si ritiene che l'uso faciliti la lettura su carta e abbellisca i caratteri, soprattutto nel caso di paragrafi lunghi e densi.

L'altra categoria di caratteri è detta senza grazie, o '**bastoni**', perché le sue lettere mancano completamente di queste appendici: i caratteri sono composti da linee che terminano in maniera netta, come dei bastoni, appunto. Degli esempi sono l'Arial, il Verdana, l'Impact, l'Helvetica, il Chicago.

Nell'uso tipografico comune queste due categorie di caratteri assolvono spesso **funzioni logiche complementari**: grazie alla loro maggior facilità di lettura in testi lunghi e con dimensione ridotta, i caratteri con grazie vengono usati per **il corpo degli articoli**.

Viceversa, i caratteri bastoni, non sempre adatti a testi lunghi, appaiono più perentori e autorevoli nel rappresentare **i titoli degli articoli**, a dimensioni più grandi, oltre a fornire un utile contrasto visivo rispetto al carattere utilizzato per il corpo degli articoli.

Su monitor, e quindi su web, le cose come abbiamo visto sono un po' più complesse. I due font disegnati da Carter hanno entrambi la caratteristica di essere più facili da leggere su monitor. Il principale problema dei monitor è che hanno una bassa risoluzione: di conseguenza non consentono ai caratteri di rimpicciolirsi mantenendo la nitidezza:

In pratica, come si vede, con il ridursi delle dimensioni del carattere, il numero di pixel presente sul monitor non è sufficiente a rappresentare in maniera nitida i dettagli del carattere, che diventa sfocato.

# **L'anti-aliasing**

Questo problema è l'effetto dell'**antialiasing** a basse dimensioni. Di cosa si tratta? L'antialiasing è una sorta di **sfumatura che rende il contorno delle lettere più morbido** attraverso l'utilizzo di pixel intermedi fra il colore di primo piano e di sfondo. L'antialiasing nasce come espediente per superare la seghettatura dei contorni delle lettere dovuta alla bassa risoluzione del monitor, ed è molto efficace per dimensioni del carattere più grandi. Come abbiamo visto, però, è una soluzione che a piccole dimensioni crea una sfocatura fastidiosa che ostacola la lettura.

I browser e i sistemi operativi sono impostati in maniera da eliminare l'antialiasing (a meno di non intervenire nelle preferenze), ma ciò non sempre risolve il problema: le lettere sono, sì, più definite, ma anche più irregolari, sopratutto a piccole dimensioni:

Il problema non riguarda solo le grazie o la nitidezza del carattere. Su monitor spesso è anche **l'avvicinamento** fra i caratteri a creare qualche problema. Alcuni programmi spaziano in maniera difettosa alcune lettere, che si trovano così più vicine di altre all'interno della stessa parola, creando raggruppamenti irregolari e ostacolando la lettura. Nell'immagine qui sopra, la spaziatura fra le lettere 'ix' e le lettere 'el' nella parola 'pixel' sono sbilanciate anche a 11 pixel.

Omettiamo altri dettagli tecnici, per arrivare alla soluzione che Carter ha utilizzato, soprattutto con il Verdana: questo set di caratteri appartiene alla categoria 'senza grazie', ed elimina così i problemi specifici legati alle piccole appendici dei caratteri. In più è particolarmente curata la spaziatura fra

le lettere, che è stata resa uniforme. Fra gli altri pregi del Verdana va citato l'ottima resa del **grassetto**, il bold tipografico, che serve ad enfatizzare i caratteri. Avendo pochi pixel a disposizione, anche l'ingrossamento del carattere può essere un problema, ma Carter lo ha brillantemente risolto.

Conseguenza: il carattere 'perfetto' per la lettura a monitor, anche a dimensioni piccole. Il Georgia, che pure non ha avuto l'enorme successo del Verdana anche se sta conoscendo una stagione particolarmente fortunata dal momento che un crescente numero di siti inizia ad utilizzarlo, è un carattere con grazie particolarmente ben spaziato, e conserva una qualche parentela stilistica con il più famoso Palatino.

## **Le dimensioni contano**

Risolti dunque i problemi di leggibilità su monitor?

Magari. In realtà, la lettura è ancora faticosa: se miglioramento c'è stato non è tale da farci gridare al miracolo. Le risoluzioni dei monitor sono sempre basse, e, soprattutto, molti designer con la vista di una lince continuano a progettare più per le proprie diottrie che per quelle del pubblico medio, abbassando troppo la dimensione dei caratteri.

Le sorprese maggiori vengono però da una serie di ricerche sulla leggibilità dei font sul monitor condotte da **Michael Bernard et al**. ([Vai alla ricerca](http://psychology.wichita.edu/surl/usabilitynews/41/onlinetext.htm), fuori da questo sito).

Secondo queste ricerche, a dimensioni **dai 10 pixel in su**, non vi sarebbero significative differenze nell'accuratezza della lettura fra gli screen-font (Verdana e Georgia) e font più tradizionali come il Times e l'Arial. Non solo: la velocità di lettura è generalmente maggiore per Times e Arial rispetto al Courier (il carattere che assomiglia alla macchina da scrivere) e al Georgia!

Le sorprese non finiscono qui. La ricerca ha rilevato anche alcuni parametri soggettivi, come la leggibilità percepita. Ovvero, l'impressione di maggior o minor leggibilità che diversi font davano ai soggetti, indipendentemente dalla prestazione reale. Ebbene, la leggibilità percepita è generalmente maggiore per Courier, Arial e Georgia!

La piacevolezza dei font, invece, cambia ancora le carte in tavola. Il Georgia sembra essere più attraente di Arial e Courier, e il Times sembra più piacevole del Courier. Tuttavia, la scelta del font preferito cambia ancora i risultati, a dimostrazione di quanto difficili siano queste ricerche: il carattere scelto come preferito dai soggetti (di età comprese fra i 18 e i 55 anni) è il Verdana, che ha anche le **prestazioni complessivamente migliori**: non eccelle, cioè, in alcuna categoria, ma ha risultati buoni un po' in tutte le misure.

Ulteriori ricerche sembrano necessarie, e altre ne sono state già condotte, con soggetti di diverse età, dagli stessi autori. I risultati sono ancora più complessi, e non li riassumeremo qui. Questo genere di studi è però importante perché ci ricorda che è bene evitare di lasciarsi andare con troppa leggerezza ad affermazioni assolute: molte volte dipende davvero da quale angolatura si guardano le cose (detto in maniera più rigorosa: con quale metodologia e quali assunti si conducono le ricerche). Per quanto riguarda la pratica sui nostri siti, Verdana e Georgia hanno comunque prestazioni discrete, al pari dell'Arial, e sono scelte relativamente 'sicure'.

Comunque decidiamo di comportarci, è importante mantenere almeno una ferrea coerenza: a **funzione uguale** dovrebbe corrispondere sempre **tipo, stile e dimensione di carattere uguale**. Niente di più sciatto che veder utilizzato per gli articoli una volta l'Arial e una volta il Verdana... oppure lo stesso carattere, ma con dimensioni diverse! Ma queste sono norme di buon design e di buon senso, prima ancora che di usabilità. Il buon senso non sempre dà le risposte migliori, ma in questo caso pare essere una bussola più che affidabile e a buon mercato rispetto a ricerche utili, ma dai risultati complessi e dalle interpretazioni ancora non definitive.

# Maurizio Boscarol, **L'usabilità dei link**

Sebbene l'intero sistema-web si basi sull'ipertesto, e quindi sul link, non è tuttavia scontato usare i link appropriatamente. Forniremo qui una rassegna di base, proveniente da una varietà di fonti, di **linee guida su come migliorare la qualità dei vostri link,** senza alcuna pretesa di esaurire l'argomento. Alcuni indirizzi utili per approfondirlo sono disponibili in fondo all'articolo. Altre considerazioni sui link intesi come **strumenti di navigazione primari** (barre di navigazione, menu) le rimandiamo invece ad un prossimo articolo.

Riassumiamo brevemente i requisiti principali dei link: sono soprattutto legati alla **loro riconoscibilità** e alla loro **capacità di far anticipare all'utente in maniera corretta dove porteranno.**

Vi sono poi dettagli tecnici che attengono alla buona manutenzione del sito: è necessario che non vi siano **link interrotti o errati.**

Le soluzioni purtroppo non sono buone per tutte le esigenze. Tuttavia, come sempre, capire il principio che sottende ad una linea guida aiuta a scegliere se questa fa al proprio caso, perché, e perché eventualmente no.

## **Linee guida per i link**

1.

**I link migliori sono quelli testuali**. In alcune ricerche è stata segnalata una preferenza degli utenti per i link di testo. Solo dopo averli esplorati, vengono prese in considerazione le immagini. Ricordate che le immagini spesso non sono esplicite nel comunicare il link, e sarebbe preferibile accompagnarle comunque con una definizione testuale, come nella citatissima barra di menu di Yahoo.

2.

**E' bene usare sempre la sottolineatura per i link testuali.** Si tratta di una convenzione che si è imposta e che elicita automaticamente le aspettative e il comportamento dell'utente. Ora con i CSS (fogli di stile) è possibile eliminare le sottolineature. Le nuove possibilità sono sempre stimolanti, ma comportano anche una maggior responsabilità e, spesso, un maggior carico cognitivo per l'utente, che deve capire e verificare se le parole colorate ma **non** sottolineate siano dei link.

L'importante comunque è che non vi siano ambiguità: nel caso di una barra di menu, ad esempio, l'organizzazione spaziale dei link rimanda altrettanto direttamente alla funzione. In quei casi è probabile che la sottolineatura non sia necessaria. La cosa migliore per questa e ogni altra scelta che non sia del tutto convenzionale, però, è **testare le reazioni degli utenti.**

3.

Per non creare confusione, **non usate la sottolineatura in nessun altro caso** (per evidenziare il testo potete usare il grassetto). Altrimenti l'utente potrebbe credere che la parola sottolineata, a dispetto magari del colore, sia un link.

#### 4.

Sul **colore dei link** vi sono posizioni integraliste come quelle di Nielsen, secondo il quale **il blu è la soluzione corretta perché convenzionale.** Altre evidenze confermano che né il colore né l'assenza di sottolineatura impediscono **in casi specifici** l'identificazione del link. Rimane da stabilire quale sia il costo in termini di carico cognitivo per l'utente, soprattutto quello inesperto, dell'uso di un colore non convenzionale. Noi di Usabile abbiamo fatto una [scelta precisa,](http://blu.htm/) che ci ha attirato anche qualche critica. La cosa migliore è comunque testare direttamente con gli utenti. In ogni caso, i link

devono differenziarsi in maniera netta dal testo.

5.

**Usate due colori differenti per i link e i link visitati** ('link' e 'vlink'). Una buona scelta è quella di usare, per i link visitati, un colore simile a quello dei link, ma meno brillante. In questa maniera avranno maggior rilevanza visiva i link non visitati. **Segnalare con un diverso colore i link già visitati è considerato un forte aiuto alla navigazione.**

6.

**Non disponete il link testuale su due righe:** l'utente potrebbe pensare che si tratta di due link diversi.

### Es. **(i link non sono funzionanti):**

**Errato:**

In questo sito potrai leggere il quarto canto della Divina Commedia di Dante Alighieri, gratis!

Nel caso qui sopra vi possono essere interpretazioni ambigue: c'è un unico link al quarto canto, oppure nella prima riga linkiamo al quarto canto, e nella seconda permettiamo di accedere all'intera Divina Commedia? L'esempio seguente è invece univoco:

### **Corretto:**

In questo sito potrai leggere il quarto canto della Divina Commedia di Dante Alighieri, **gratis**!

7.

**Linkate poche parole ma significative**. Evitare sia il "clicca qui", perché non dà indicazioni sulla destinazione, sia il link con frasi lunghe.

**Es. (i link non sono funzionanti):**

## **Errati:**

- Per leggere il quarto canto della Divina Commedia clicca qui.

- Leggi il quarto canto della Divina Commedia di Dante.

## **Corretto:**

- Leggi il quarto canto della Divina Commedia di Dante.

Il minimo indispensabile per essere chiari e non invasivi!

8.

In generale, usate per i vostri link **un sistema di denominazioni verbali coerente e significativo per l'utente**. Le parole che scegliete devono avere senso per l'utente finale e suggerire un modello di organizzazione del sito univoco.

9.

Se potete, **fornite contesto ai vostri link** usando del testo di spiegazione nelle vicinanze del link. Tale soluzione è preferibile alla scelta di linkare tutta la frase.

10.

Potete **usare l'attributo TITLE del tag A per far comparire una breve descrizione relativa al link,** che contenga informazioni essenziali: nome del sito/pagina di destinazione, e breve descrizione. Fornite **solo le informazioni importanti**. Ricordate comunque di essere sintetici: una frase troppo lunga non verrà letta.

11.

**Se il link rimanda ad una pagina molto pesante**, dal conseguente caricamento lento, **è bene anticiparlo all'utente.**

#### **Corretto:** Se hai il plugin guarda l'intro in Flash di Usabile.it! **(824 KB) (Specifichiamo che non esiste alcuna intro in Flash di Usabile.it!)**

#### 12.

**Se il link rimanda ad un documento di tipo diverso dall'html** (.pdf, .zip, ecc.), **è bene specificarlo,** in maniera che l'utente non si trovi disorientato dall'apertura improvvisa di un **reader** (ovvero di un programma diverso dal browser, come Acrobat Reader o lo stesso Word, che **si apre all'interno della finestra del browser**, con grosso dispendio di risorse per il computer). Questa accortezza andrebbe seguita da tutti **i siti di pubbliche amministrazioni,** che spesso linkano la modulistica da scaricare in un formato particolare (.doc, .rtf, .pdf), senza specificarlo o senza far partire un **download automatico.**

#### **Es. corretto:**

Scarica il bando di concorso **(formato .pdf, 167 KB)**

#### 13.

**Non usare link interni alla stessa pagina** (attraverso l'utilizzo di ancore...): l'utente ne rimane disorientato, perché la regola è quella che i link rimandino ad altre pagine. L'utente potrebbe non rendersi conto di essere rimasto nella stessa pagina, e tentare di tornarvi premendo (inutilmente) il tasto back del browser. Se volete inserire una "tabella dei contenuti" della pagina, è bene dichiararla e accertarvi che si presenti in maniera distinta dagli altri link, evitando confusioni.

#### 14.

**Non aprire il link in nuove finestre.** In caso contrario, è bene specificarlo in anticipo all'utente.

#### 15.

**Non fornite lunghi elenchi di link,** ma selezionate solo quelli più rilevanti. Siate, insomma, sintetici anche nella scelta dei link...

#### 16.

Tentate di controllare spesso che **i link alle vostre pagine siano attivi** (non vi siano link interrotti, o 'broken link'). Nel caso di link a pagine esterne, può essere difficile verificarlo, perché andrebbe fatto di continuo (i siti cui linkate possono cambiare di continuo). Ogni tanto comunque è bene prendersi la briga di verificare la destinazione dei vostri link.

#### 17.

Ovviamente **accertatevi anche che i link portino alla pagina corretta!** Sbagliare destinazione è più frequente di quanto non si creda.

18.

**Il link ha anche una rilevanza visiva** che lo distingue dal testo e dagli altri elementi della pagina: **tenetene conto nell'organizzare gli equilibri grafici,** evitando accatastamenti casuali di link mal allineati, di grandezza difforme e di posizionamento dubbio.

Questo suggerimento ha a che fare naturalmente con la competenza grafica del designer e con le regole di impaginazione che non possiamo qui riassumere.

#### 19.

Chiudiamo infine ricordando uno dei problemi dei link in Flash: **non consentono di anticipare l'url di destinazione** attraverso la scritta che compare nella barra di stato del browser, in basso a sinistra. A maggior ragione, essi devono essere ancora più chiari ed indicativi dei link in html.

Queste indicazioni non sono **quasi mai seguite per intero e univocamente dai siti,** nemmeno da quelli che si occupano di usabilità. Conoscerle comunque è d'obbligo, e seguirne almeno una buona percentuale consente senza dubbio di migliorare la qualità dell'esperienza dei vostri utenti.

**Nota:** In queste linee guida non sono presenti considerazioni problematiche o dal valore non condiviso. Una delle linee guida omesse, ad esempio, consiglia di **limitare o eliminare del tutto i link che portano all'esterno del proprio sito.** Si tratta di un suggerimento che ha una sua logica, ma che è largamente impraticabile e, tutto sommato, contrario alla filosofia dell'ipertesto. Più sensato e praticabile appare il suggerimento di **limitarsi ai soli link importanti:** si è scelto dunque di omettere il primo suggerimento in favore del secondo (n.15). Per approfondire: [http://webword.com/moving/linkout.htm](http://webword.com/moving/linkout.html)

# Maurizio Boscarol, **Scrivere per il web**

Leggere sul monitor è più faticoso che su carta. La risoluzione è più bassa e la lettura più lenta del 25%. Come conseguenza **gli utenti del web non leggono, ma scorrono il testo** alla ricerca di frasi o parole che attirino la loro attenzione.

Scrivere per il web diventa così **un mestiere in parte diverso dallo scrivere su carta**, anche se è basato sulle stesse qualità di fondo. Non è infatti possibile prescindere da una **buona sintassi e una corretta grammatica!** Sul web vi sono però ulteriori criteri di scrittura e composizione che vanno seguiti per facilitare la lettura, così come vi sono errori da non fare assolutamente.

Riassumeremo le considerazioni sviluppandole in **tre ambiti**. Parleremo prima di come disporre i **contenuti**, poi di quale **stile** utilizzare, e infine ci occuperemo degli **espedienti visivi** che facilitano la lettura su monitor.

#### **Il contenuto.**

**Il web è il regno della concretezza e della concisione.** Questa potrebbe essere l'unica regola, ma lasciateci scendere un po' più nel dettaglio...

1. Scrivete seguendo le **quattro massime di Grice** (uno studioso della comprensione dei testi):

- scrivi la **quantità di informazione necessaria:** non di più, non di meno (massima della quantità); - scrivi **ciò di cui hai prove** (sii sincero, massima della qualità); - sii **pertinente**: dì quello che è rilevante e coerente con l'argomento (massima della relazione); - sii **chiaro** (massima del modo).

Grice prevedeva anche le violazioni alle massime, ma non preoccupiamocene!... Sul web, meno violazioni si fanno, meglio è!

2. **Mettete i concetti più importanti in cima.** Non scrivete cioè per arrivare a delle conclusioni attraverso un ragionamento, come insegnano a scuola, o come avviene nei romanzi, con il cosiddetto climax. **Scrivete in maniera giornalistica**, scoprendo le vostre carte fin da subito, con l'esposizione della conclusione o della notizia. I dettagli vanno aggiunti in seguito. Se la lettura viene troncata a metà, l'utente deve aver già incontrato i concetti principali. Un **errore** abbastanza frequente (l'ho fatto anch'io) è quello di instaurare una specie di **gioco con il lettore,** incuriosendolo, fornendo dati oscuri, in maniera da creare un aumento di interesse che lo spinga a leggere. Be', non funziona. **I lettori non vogliono perdere tempo in rete**, e gradiscono i fatti, non i giochini, per i quali si rivolgono a siti specialistici. **L'utente vuole sapere subito se troverà qualcosa che lo interessi.** Se la

prima frase è promettente, vorrà saperne di più. Tale modo di scrivere è talvolta definito a **"piramide rovesciata".**

- 3. Che le **prime frasi siano le più importanti vale** non solo per l'intero testo, ma **anche per i singoli paragrafi**. Poiché la gente non legge, ma scorre il testo, rendete possibile la comprensione anche solo attraverso le frasi principali poste in cima ai paragrafi o attraverso le frasi chiave, evidenziate.
- 4. **Dedicate un periodo ad un solo concetto.** Quando avete esaurito quell'argomento e passate al successivo, cambiate periodo. Questo faciliterà visivamente, ma anche concettualmente, il processo di comprensione del lettore, già abbastanza ostacolato dalla difficoltà di lettura.
- 5. **Dominate il contenuto.** Cambiate disposizione ai concetti, per cercare quella più efficace. Non abbiate timore, se il tempo non vi manca, di provare varie strade.

## **Lo stile:**

- 1. A causa soprattutto delle difficoltà nella lettura, **il web vuole una scrittura pratica, concisa**. E' meglio evitare di essere troppo letterari, eleganti, involuti. Togliete tutte le parole superflue. Siate **oggettivi, concisi e precisi**: esprimete in maniera diretta i contenuti, senza perifrasi o espressioni vaghe. Via gli aggettivi non veramente utili. Evitare le frasi lunghe e i periodi con troppe coordinate e subordinate. Aboliti i gerghi, il marketese, il politichese, i termini incomprensibili. Argomentate il più possibile attraverso i **fatti**, tentate di separarli dalle opinioni, che pure è lecito esprimere.
- 2. **Siate divertenti**, il che non significa essere umoristici. Lasciate perdere lo humor, i giochi di parole: da una parte eventuali utenti internazionali non lo capiranno, dall'altra distrarreste dal contenuto. **'Siate divertenti' significa 'siate brillanti',** non rendete il vostro testo freddo e noioso. Questo non si insegna facilmente, anche se vi sono delle tecniche. Il ritmo sincopato, per esempio. Evitate frasi che abbiano tutte la stessa cadenza. Ad un periodo più lungo anteponete e posponete sequenze di frasi più brevi. Se vi viene in mente un commento su quanto state scrivendo, inseritelo pure: sembrerete più umani. **L'importante è non esagerare.** In una parola, dovreste divertirvi mentre scrivete, trasmettere un certo entusiasmo, ma al tempo stesso rimanere professionali. Facile, eh?
- 3. Ci vuole buon senso: **curate anche una certa scorrevolezza**, non tagliate il testo con l'accetta solo per rispettare queste regole. Ma comunque non lasciatevi andare come fareste su carta. Le frasi brillanti, i periodi articolati sono solo fatica in più in un compito che è già faticoso di suo.

# **Espedienti visivi:**

La lettura si fonda su due processi: il primo consiste nel **riconoscimento visivo**, il secondo nell'**estrazione del significato**. Il secondo processo (l'estrazione del significato) viene ostacolato da una cattiva percezione. Per migliorare la percezione visiva del vostro testo potete usare i seguenti espedienti:

- 1. **Spezzate i periodi** andando frequentemente a capo. Un unico blocco di testo viene visto come un ostacolo insormontabile.
- 2. **Evidenziate le parole chiave:** per farlo è meglio utilizzare il grassetto, piuttosto che il corsivo come si usa su carta, perché il monitor, composto da pixel orizzontali e verticali, non rende bene i caratteri disposti in diagonale, come nel caso del corsivo. Potete anche usare un colore per evidenziare il testo, ma accertatevi che lo stiate effettivamente enfatizzando! Dovete usare un colore saturo e non troppo luminoso (se usate il fondo chiaro). Il colore che più risalta all'occhio è il rosso. Ma se lo usate (come in questo sito) per i link, evitate di usarlo per termini che non sono linkati: generereste confusione negli utenti. Alle volte anche lo stesso link, però, può servire ad evidenziare parti di testo. Usate comunque i link con parsimonia, e solo per informazioni secondarie e non determinanti per la comprensione del

discorso, perché sono dei distrattori, dato che danno all'utente la tentazione di seguirli.

- 3. **Non utilizzate una colonna di testo troppo larga,** perché gli occhi faticano a mantenersi su una riga lunga. Inoltre siamo abituati alle colonne di un giornale.
- 4. Utilizzare dove possibile **elenchi numerati o con puntatore,** come questo. Le voci risultano chiaramente divise e spaziate. E' meglio naturalmente mettere le voci più importanti in alto.
- 5. **Gli articoli non dovrebbero essere troppo lunghi**. Assolutamente vietato spezzarli su più pagine, una scomodità inaudita. Nielsen consiglia semmai di dividere l'argomento in più articoli diversi.
- 6. Infine, tutto questo sarà vano se non scegliete **colori che vi assicurino un buon contrasto.** Caratteri neri su sfondo bianco offrono il contrasto migliore. Il negativo, cioé bianco su nero, per alcuni è più gradito, per altri no. In ogni caso dà un tono cupo e vagamente tecnologico alla pagina. Valutate anche l'impatto emotivo, il calore, la sensazione che la pagina trasmette. Fate attenzione ai colori che scegliete: devono dare un buon contrasto anche per daltonici e discromatici. I disturbi nella percezione del colore sono più diffusi di quanto non si creda. Forse non lo sapete, ma conoscete certamente qualcuno che ha problemi di questo tipo. Ecco perché il nero su bianco rimane a mio avviso ancora la scelta migliore.
- 7. **Utilizzate un carattere tipografico standard.** Oltre a essere facilmente riconosciuto, il che aiuta la lettura, eviterete di creare inconvenienti visivi a quegli utenti che non dispongono di una particolare font. I caratteri più diffusi sono: il **times**, usato molto in stampa, con le grazie che aiutano la lettura; l'**arial** e il **verdana**, senza grazie, più leggibili su monitor specialmente con caratteri di dimensioni piccole (soprattutto il Verdana); il **courier**, carattere con grazie monospaziato, che ricorda la macchina da scrivere.

A questi suggerimenti va aggiunta una considerazione più progettuale. **Nelle prime pagine non ci devono assolutamente essere testi lunghi** come questo (ma neanche un quarto di questo!). Solo lanci di notizie, civette, ben organizzate sulla pagina, con **buoni titoli e sommari.** Organizzate quelle pagine assieme ad un buon designer: non è (solo) un problema di scrittura, ma di grafica. Nelle pagine di destinazione, come questa, i testi possono (e a volte devono) essere più lunghi. Se un utente è interessato e voi avete seguito i suggerimenti, farà lo sforzo, oppure salverà la pagina e la leggerà con calma, magari dopo averla stampata.

Questi consigli non sono affatto semplici da seguire. Spesso è necessario un laborioso processo di riscrittura, di adattamento e di 'potatura' del testo, soprattutto se lungo. Affidatevi ad un buon web editor, ammesso che ve ne siano di disponibili, che revisioni lo scritto dell'autore. Gli articoli di Usabile.it vengono mediamente riscritti o corretti una decina di volte. Per produzioni giornaliere questo non è possibile, ma naturalmente le produzioni giornaliere non vivono di articoli così lunghi. Ad ogni buon conto, il tempo passato a curare i contenuti è sempre tempo ben speso, soprattutto se questi dovranno durare nel tempo.

- Vai all'elenco completo degli articoli
- Invia un commento a questo articolo

## **Approfondimenti:**

[Il mestiere di scrivere](http://www.mestierediscrivere.com/) - Unico sito in italiano dedicato alla scrittura come mestiere, con un'apposita sezione dedicata alla scrittura per il web. Il sito si ispira per questa sezione nientemeno che alle lezioni americane di Calvino. E' curioso come, a ben guardare, le riflessioni di Calvino ricordino molto da vicino le massime di Grice! Un motivo in più per seguire le une e le altre...